#### **THE LIONS TALE**

**Vol XLI Issue 12 June 2020**

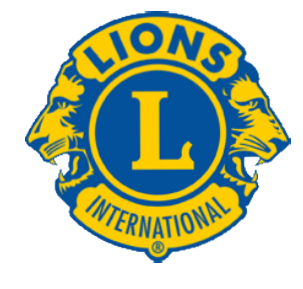

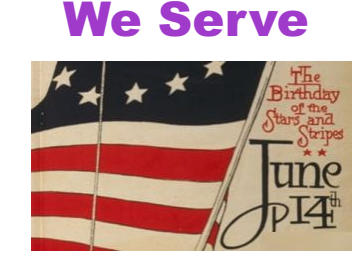

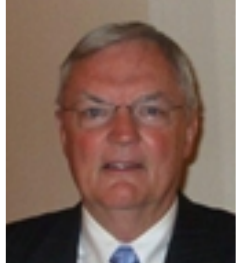

#### **From the desk of Lion Dennis Cobler, PID**

 This current "Stay at Home" has been in effect for months now but the time has gone by quickly for us at the Cobler home. I guess when you have been in the retirement mode as long as we have you really don't pay attention to the

passage of time. I do look forward to the time we will all be together once again, working on community projects, fund raising and the ever enjoyable mingling together. Talking on the telephone, texting or using face time to interact will never be something that will replace actual time in person. These current national health issues have ushered in a supposedly new way to reach out to everyone but I am hoping that once this is over we will not have forgotten how to mix and meet as we have in the past!

We have begun the exploratory efforts to begin the 2021 raffle calendar; there are some concerns that perhaps we may well have to forgo sales for next year. With that in mind I would like to give you a financial picture of what the calendar sales have meant to our shared club. The calendar allowed us to donate \$50,000 to our International Foundation during CSFII which started in 2006 and spurred our individual members into adding another \$38,000 to place us in the top 10 clubs in North America. Once the campaign was completed the calendar has added \$100,000 to our club funds reserved for community projects as well as a similar amount in prize money to the calendar buyers. This is to me personally as just one member of our club to push forward with the efforts to continue. However, like all efforts put forth by our club, the ultimate decision will be up to "YOU". Till next month, PID Dennis

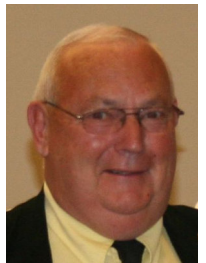

#### **An Editorial by: Lion Ed Weessies, PCST Lions Tale Editor**

Fellow Lions,

Just in case you missed it, Lion Phil Margules has passed away. His family is planning a memorial for him as soon as it is allowed.

 In case I did not inform you, our Board of Directors has been elected. As soon as we can hold a meeting, we will have the board members sworn in. We will also have a Melvin Jones presentation as well. Members of any tenure are

# HAPPY FATHERS DAY

eligible to serve on the board, chair a committee or sponsor a new members. Once you have accepted membership you are qualified. If you do not know, ask.

More good news!

 We are waiting for the governor to allow us to meet, then Lion Dorothy Rush will be formally accepted to transfer her membership back to our club. Lion Sharon Genter has requested to sponsor Billie Ryan as a member. How fortunate we are.

 This is a repeat. To all the committee chairs and co-chairs. PLEASE contact First Vice President Darnell Gundy-Reed at 740-2616 or at darnellgundy reed@ yahoo.com or me of you intention to remain on your committee or if you wish to be replaced. Everyone is doing a great job but we all get tired out too.

 Lion Darnell Gundy-Reed and I will be embarking in a new process of keeping our members informed as to community service and fund raising projects as well as other special activities. Our use of a special table where information and signup sheets for up coming fundraisers and community services projects, updated member rosters, a few newsletters and the tip box. The table will be located just before to buffet tables hopefully making it easier for members to know what is going on and sign up for an activity or more. This also allows us to enjoy each other's conversation during meals. PLEASE take advantage of this new resource. If you know someone without E-mail (besides the Hansens, and Rick Werschem) or if you want a newsletter or other publication printed, let me know. With the current situation of the Covid-19 virus, we have started an E-mail contact for our members. From time to time, Lion Kathleen Cobler will pose a subject and I will send it out to all our members. It is designed to keep in touch with our members, hear their thoughts during this time when we are not meeting. When you respond PLEASE respond to all.

 More good news. Ray Wiseman underwent the same heart surgery I did with the same doctor from U of M.

 Unfortunately the procedure was not successful. He will undergo another procedure. Last but not least, you all are asked to continue to keep those of our members, former members and their family members that are ill or recovering or have passed away in your thoughts and prayers. They include Lions Lupe Alviar, Windy Bradfield, Rol Crummel, Phil Margules, Pat Wiseman and former Lion Tom Carl, Rita King (Lion Brad's wife), and Jan Weessies. I would also like to add that my granddaughter Emily Weessies will be continuing to take oral chemo and have periodic MRIs. She is back to school and work. Thanks for all the prayers. I am sure there are others we need to be thinking about.

 Please keep me posted as to who might be ill, been in an [Scholarship Application on last page.](#page-5-0)

#### **THE LIONS TALE**

**Vol XLI Issue 12 June 2020**

accident, lost a loved one or had surgery. We are a family. For those members that have not been attending meetings, you were missed. It is hoped that when we return to meeting as before we will have a full house! Everyone brings something good to our meetings even if it is only a smile!!!!!

> **Lion Ed Weessies,** Editor Muskegon Northside "Lions Tale"

#### **From the desk of**

**Lion Pat Wiseman, Secretary 1265 Joslyn Rd Muskegon, MI 49445-2651 (231) 744-7298**

Fellow Lions,

 As we approach the end of Lions' year 2019-2020 the issue of dues has to be discussed. Some of you may have known that the Lions of Michigan had proposed a three dollar a year increase in our assessment. Because of the Covid19 virus, the Multiple District Convention was canceled making it impossible to hold a vote by the lions of Michigan on a dues increase.

 Because of the aforementioned, our dues structure has not changed. A regular member's dues will be \$105.00. A family member's dues will be \$76.00. A Life member will be \$62.00. Meal costs will be \$11.00 per meeting except for special occasions. An annual fee is yet to be determined. Dues are to be paid anytime but no later thank July 1, 2020.

*Payment may be made at any meeting or be sent to me at:*

**Lion Patricia Wiseman 1265 Joslyn Muskegon, MI 49445**

**Please make checks payable to the "Muskegon Northside Lions Club."** In case you are not aware, membership dues are tax deductible. Meal costs are not deductible. **Lion Pat Wiseman**

**Next Regular Meeting tenatively scheduled for July 7, 2020**

#### **Due to COVID-19**

Regular Meeting Meeting Minutes May 5, 2020 & May 19th **Meetings Canceled**

#### **Board of Directors Meeting Minutes** May 19th, 2020 **Meeting Canceled**

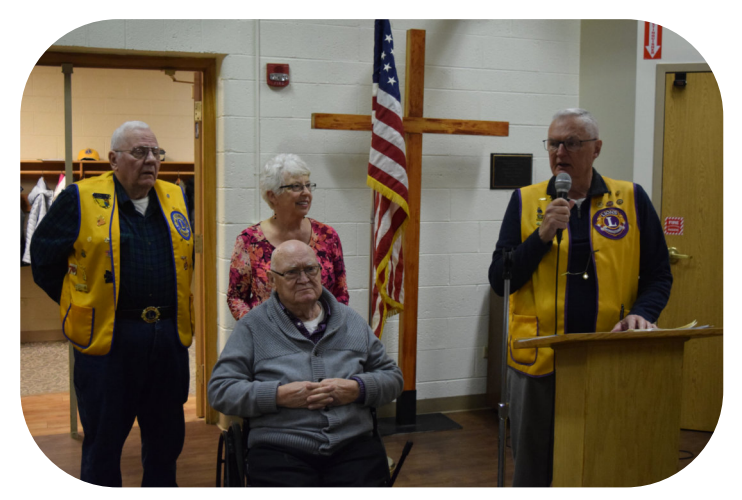

Lions Ron Hansen, returning Lions Ray and Sharon Genter, and Lion Dennis Cobler, PID.

Lion Ray Genter, received the Michigan Floral Association's 2011 Lifetime Achievement Award.

The Lifetime Achievement Award is given annually to a member of the state floral association in recognition of the florist's accomplishments throughout his or her career.

Lion Ray, the former owner of Great Lakes Amusement, took up collecting, making and displaying miniature carnival pieces for over 20 years.

His collection is now on display at the Museum of the American Carnival in Gibsonton, Fla.

Lion Ray's mini-carnival was developed over a 24-year period, resulting in more than 15,000 miniature carnival pieces being displayed in the Genters' basement.

These are two very dynamic people. Get to know Sharon, she is a very accomplished person too. She was a member of the Red Hatters, ask her about that. The Red Hat Society is an international society of women that connects, supports and encourages women in their pursuit of fun, friendship, freedom, fulfillment and fitness while supporting members in the quest to get the most out of life.

Welcome "Home" Ray and Sharon.

 $\gt\to$ 

#### **2020-2021 NEWLY ELECTED CLUB OFFICERS**

Darnell Gundy-Reed President Kathleen Cobler 1st Vice President James Irwin 2nd Vice President Michelle Bullion 3rd Vice President<br>
Patricia Wiseman 5ecretary Patricia Wiseman Secretary<br>Bradlev King Treasurer **Bradley King Treasurer<br>
Michael Simerick Lion Tamer** Michael Simerick Lion Tamer<br>Roger Dreikorn Tail Twister Roger Dreikorn Jackie Ball First Year Director Deborah Roest First Year Director Dennis Cobler **Director at Large**<br>
Edward Weessies **Membership Dire** 

Michael O'Lonergan Second Year Director Jill Mouw Second Year Director Edward Weessies Membership Director<br>
Richard Perri Memediate Past Presi Immediate Past President

#### **THE LIONS TALE**

**Vol XLI Issue 12 June 2020**

## **Northside Lions' Upcoming Events**

Fellow Lions,

Please mark the following events on your Lions' Calendar:

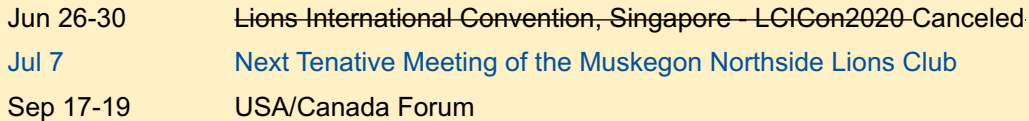

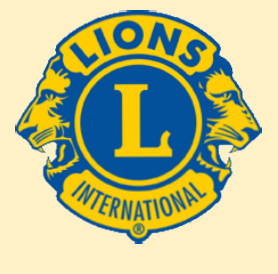

We Serve

#### **2020 Lions Clubs International Convention Cancelled**

The Board of Directors has voted to cancel the 2020 Lions International Convention, making Montreal, Canada our next International Convention in 2021.

For up to date information, click » <https://www.lionsclubs.org/en/coronavirus>

## **Birthdays**

- **June 1** JIll Mouw
- **June 8** Anne Schalow

**June 9** Mark Moreen

**June 15** Roger Dreikorn Theresa Hansen

**June 17** Kathleen Cobler

**June 19** Rich Carlson Gary Wenzlaff

**June 23** Steve Bowne

**June 24** Kim Arter

**June 29** Brian Werschem

#### **Wedding Anniversaries**

- **June 3** Dave Golden & Cindy
- **June 13** Kevin Dean & Ann

**June 14** Bob Nolan & Holly

**June 22** Roger Dreikorn & Marcy

**June 24** John Metz & Jill

**June 27** Stephen Driekorn & **Angelica** 

**June 29** Michael O'Lonergan & Lana Brad King & Rita

#### **Club Anniversaries**

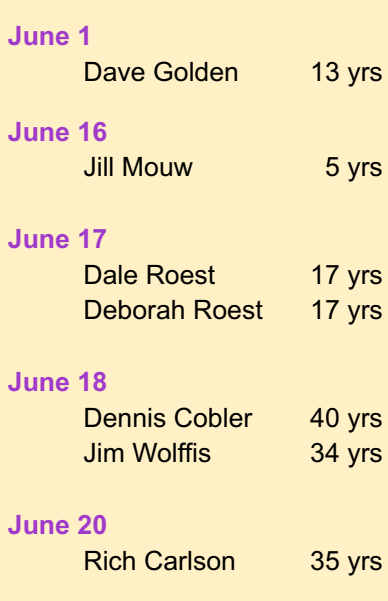

**June 21**  Bob Schalow 26 yrs

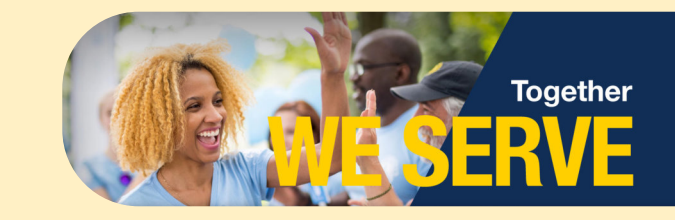

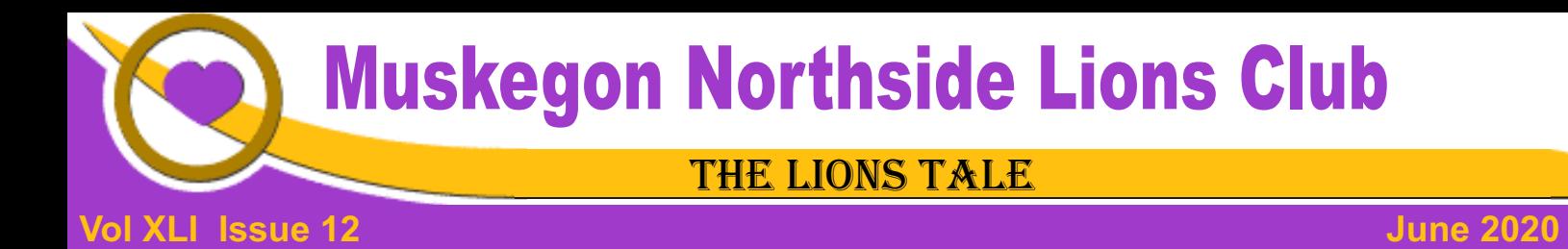

#### Living our Mottos - **We Serve** - "**We Do It Better - Together!**"

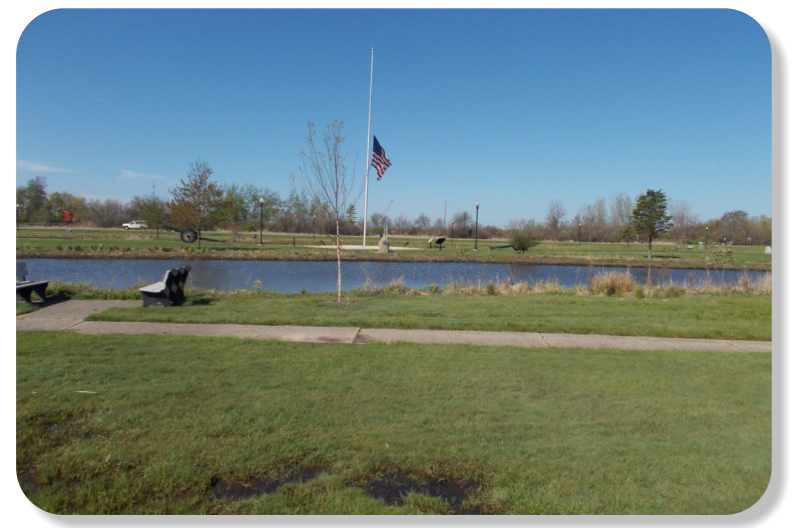

The Island in the park looks great with water level controlled, and the cannons refurbished.

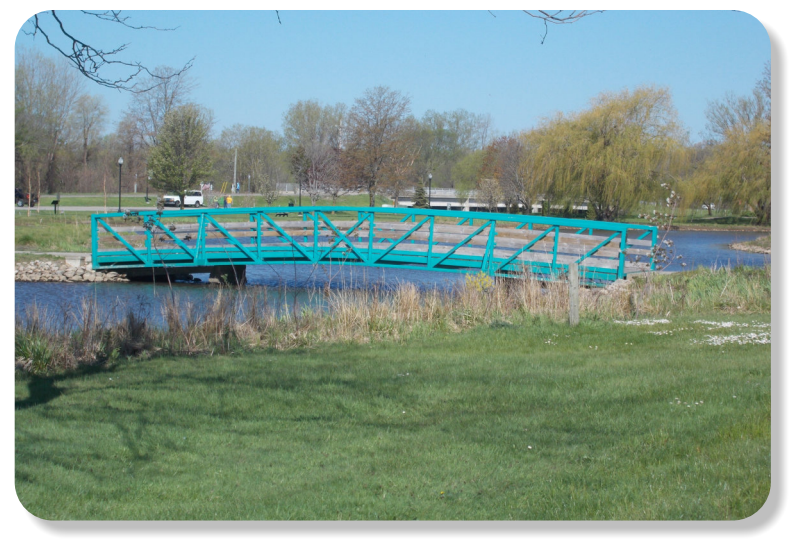

That Bridge is beautiful. A great big thank you to all the Lions that worked on the restoration.

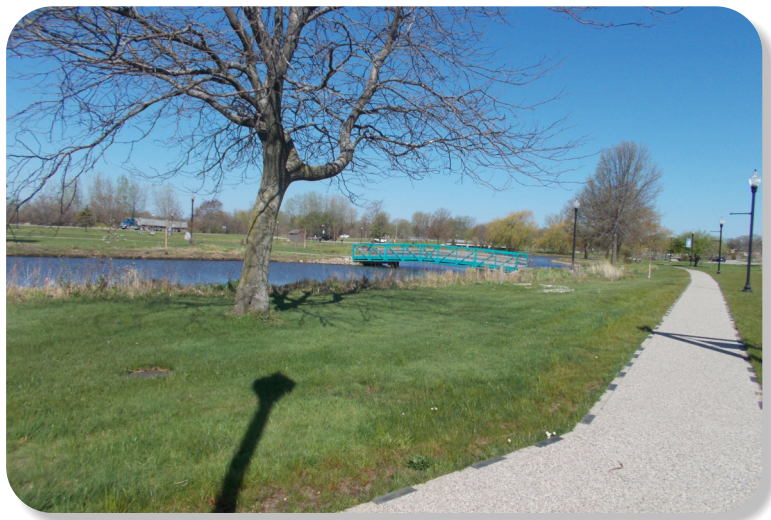

This year with the water so high in Muskegon Lake and the Muskegon River, I'm glad we have water controled in the Park.

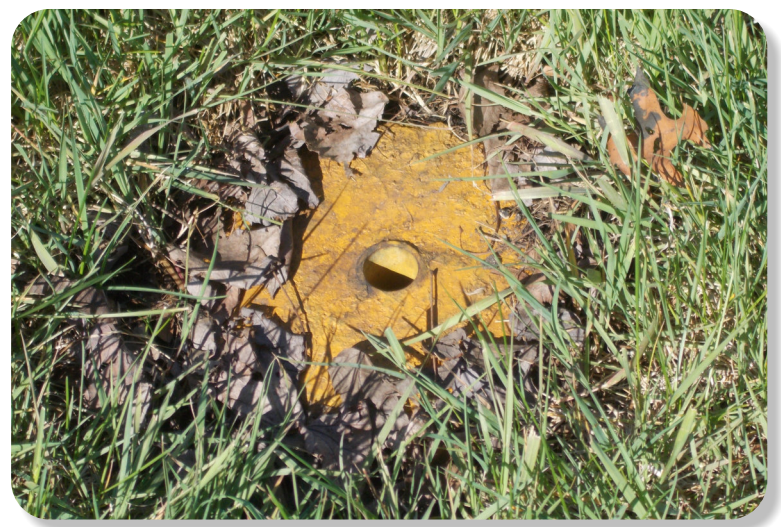

WIth all the work on the Causeway, we still have to prepare for receiving the Flags, each year.

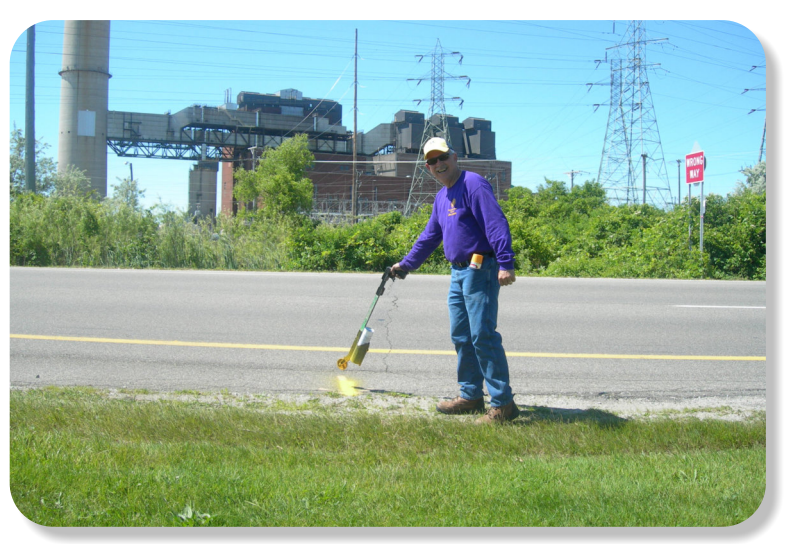

Lion Jim Larson, marking the Flag Pole locations so we can easily find them to place the Flags.

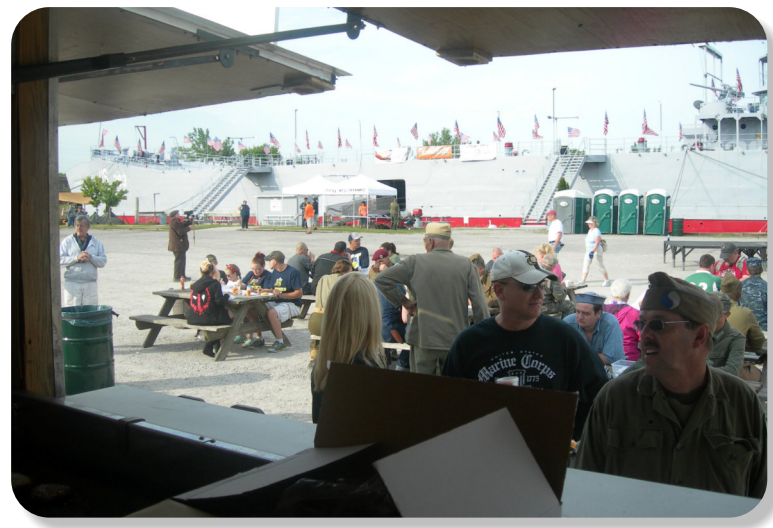

This Pancake Breakfast fundraisers at the LST-393 on June 6th, has been canceled, as have all others, this year. @

#### **THE LIONS TALE**

#### **Vol XLI Issue 12 June 2020**

#### **Local Area Lions Clubs**

#### **[MUSKEGON NORTHSIDE LIONS CLUB](http://www.muskegonnorthsidelions.org/)**

Meets the 1st and 3rd Tuesdays at 6:30pm First Lutheran Church,1206 Whitehall Rd NM

#### **[MUSKEGON HOST LIONS CLUB](http://e-clubhouse.org/sites/muskho/)**

Meets the 2nd and 4th Tuesdays at 12-Noon At the Muskegon County Visitor Bureau, 610 W. Western Avenue, Muskegon

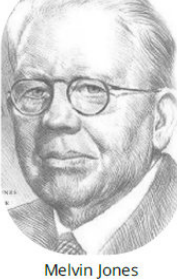

Melvin Jones<br>Founder

#### **WHITEHALL-MONTAGUE LIONS CLUB**

Meets the 1st and 3rd Thursdays at The American Legion, Colby St., Whitehall

#### **[FRUITPORT LIONS CLUB](http://fruitportlions.com/)**

Meets the 2nd and 4th Wednesdays at 6:30pm Whitlow's Restaurant, 4610 Airline Rd.

**RAVENNA LIONS CLUB**  Meets 1st and 3rd Wednesdays at 6:30pm Ravenna Conservation Club

#### **BOARD OF DIRECTORS 2019 - 2020**

3RD VICE PRESIDENT LION JAMES IRWIN

PRESIDENT LION HENRY R. (DICK) PERRI 1ST VICE PRESIDENT LION DARNELL GUNDY-REED 2ND VICE PRESIDENT LION KATHLEEN COBLER SECRETARY LION PAT WISEMAN TREASURER LION JAMES WOLFFIS LION TAMER LION MICHAEL SIMERICK TAIL TWISTER LION OLIN C. RUPPEL MEMBERSHIP LION ED WEESSIES, PCST PAST PRESIDENT LION PAUL J HOPPA

DIRECTORS: At Large- LION DENNIS COBLER, PID 1st Year- LIONS JILL MOUW, MICHAEL O'LONERGAN 2nd Year- LIONS CINDA COGSWELL, FRANK KROL

> *THESE LIONS HAVE VOLUNTEERED TO SERVE YOU. IF YOU HAVE ANY QUESTIONS OR CONCERNS, PLEASE CONTACT ONE OF THEM.*

#### **Over 48,000 Lions Clubs**

Every Lion and club is supported by our international association. More than 300 Lions International staff members are constantly working on tools and technology to enhance your service.

#### **Lions Clubs International**

300 W 22ND ST | OAK BROOK IL 60523-8842 USA PHONE 630-571-5466 | FAX 630-571-8890 | [www.lionsclubs.org](http://www.lionsclubs.org)

#### The Slogan

The slogan of the association is "Liberty, Intelligence, Our Nation's Safety" (LIONS). An unofficial slogan penned by Past International President Sid Scruggs - "**L**oving **I**ndividuals **O**ffering **N**eeded **S**ervices"

#### The Motto

The motto of every Lion is: **"We Serve"** What better way to express the true mission of Lionism.

[SMiLE \(Social Media including](https://www.lionsclubs.org/en/blog/SMiLE-Community-Highlight-Ian-Stewart)

Lions Everywhere)

#### The Club Motto "We Do It Better - Together!"

#### **MUSKEGON NORTHSIDE LIONS CLUB** 1265 Joslyn Rd

Muskegon, MI 49445-2651

Club Telephone: 231-744-8924

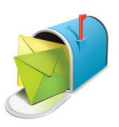

#### [info@muskegonnorthsidelions.org](mailto:info@muskegonnorthsidelions.org?Subject=Newsletter Inquiry)

Lions' Tale Editor, Lion Ed Weessies, PCST Publisher, Lion Frank DiPiazza, PCT

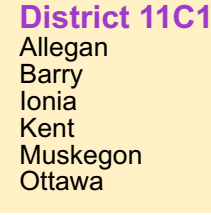

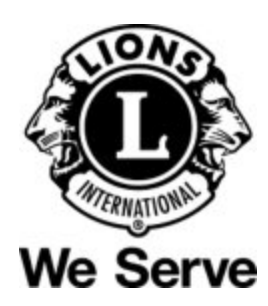

#### **Our Leadership**

#### **District 11 C1, Region 1, Zone 1**

Dr. Jung-Yul Choi, International President District Governor Lion Paul Hodge Lion Gary Anderson, Past International Director Region 1 Chair - Jack Brewer, Zone 1 - Heidi Tice

**Muskegon Northside Lions Club** Lion Dick Perri, President Lion Dennis Cobler, Past International Director

#### **THE LIONS TALE**

#### <span id="page-5-0"></span>**Vol XLI Issue 12 June 2020**

#### **EVENT & COMMITTEE CHAIRS - 2020/2021**

#### *First VP* **Lion Darnell Gundy-Reed >> SERVICE**

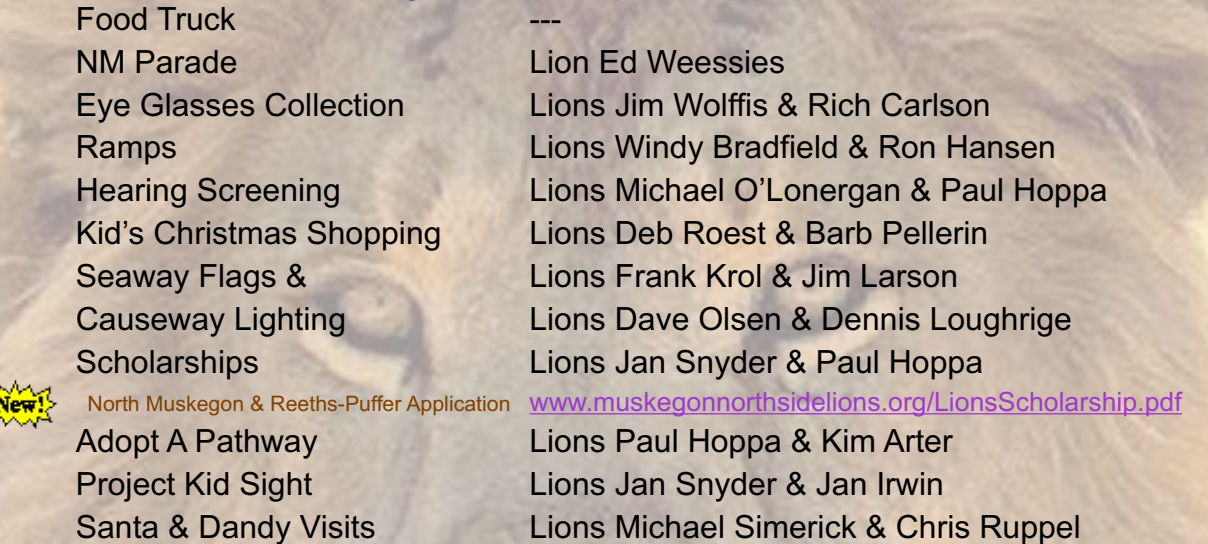

Emergency Family Fund Lions Paul Hoppa

Friends of WL Easter Egg Drop Lion Darnell Gundy-Reed

#### *Second VP* **Lion Kathleen Cobler >> FUNDRAISING**

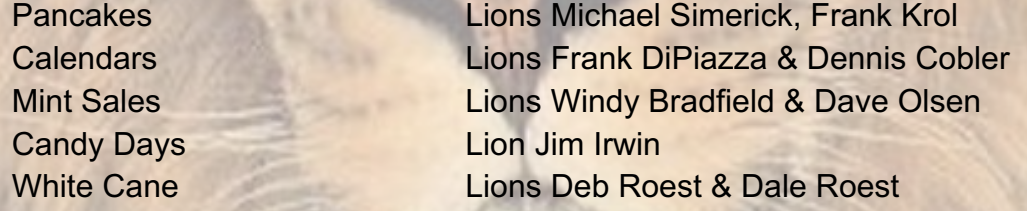

#### *Third VP* **Lion Jim Irwin >> ADMINISTRATIVE**

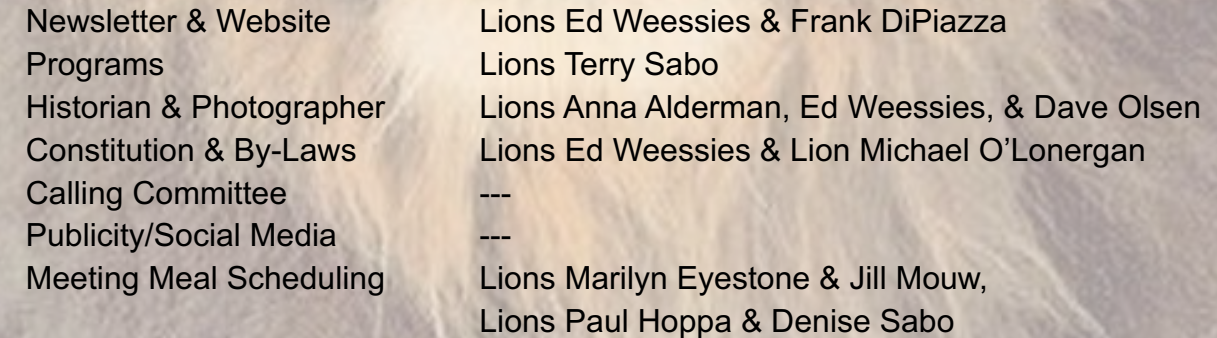

*Are you on a committee? Do you see something that interests you? Please see one of the VPs to volunteer for membership to one of these committees or events.*

*If by chance you are asked to help, please do so. "Many hands make light work"*

#### **The Benefits of Being a Lion**

When you become a Lion, you become part of a global network of volunteers working together to make a difference.